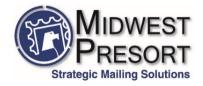

## **File Preparation**

Midwest Presort can accept most types of PC files, but to avoid conversion charges, a certain format the utilized mailing program can recognize is needed.

The mail list file(s) should be in either "comma delimited text file", "tab delimited text" or Excel .csv file. Most database programs will easily convert to these types of file by using either the **Export (Data)** or **Save As** commands, and then specifying the type of file required. (Note: ASCII is the same as a standard text file so if the program wants to export it to "Tab delimited ASCII", that is fine).

Please review this information for items to adhere to when using an Excel spreadsheet.

- 1. **KEEP COLUMNS CONSISTENT** (Ex.) Don't allow the address to be in 'Column F' for one entry, but in 'Column E' for another.
- 2. **MORE COLUMNS ALLOW EASIER DATA MANIPULATION** (Ex.) Have the 'City' 'State' and 'Zip Code' data each have their own columns, rather than all three items in one. Also, if some records use individual's names while others use a company name, it is better to have separate columns for each.
- 3. When exporting, use File→Save As→Comma Delimited (.CSV) for best results.

Below is a sample of suggested columns for the data layout.

First Last Company Address1 Address2 City ST Zip

- Please do not have more than 2 address lines.
- Other columns for *Prefix; Middle Initial; Titles; etc.* can be added as necessary.
- When working in Excel, make sure the ZIP Code column is set to Text (format).
  - o Insures beginning 0's in the zip codes are not removed.
- The most important aspect of spreadsheets is having each column's data consistent.

If the list data is not in a format as needed above, Midwest Presort can usually fix it for an hourly charge. Midwest Presort can also put the file into a compatible format then return it, allowing a correct spreadsheet for personal use to work with in the future.

Please email questions to Randyb@midwestpresort.com & Scotts@midwestpresort.com